イロト イ御 トイミト イミト ニミー りんぴ

## Lecture 5: Line Charts and R Skills

February 26, 2018

K ロ ▶ K @ ▶ K 할 ▶ K 할 ▶ | 할 | © 9 Q @

## **Overview**

[Course Administration](#page-2-0)

[Good, Bad and Ugly](#page-3-0)

[Few, Chapter 10](#page-7-0)

[Bar Charts in R](#page-36-0)

## <span id="page-2-0"></span>Course Administration

- 1. Rosa has graded problem sets thank you
- 2. Still haven't set up grading format apologies
- 3. Please be sure to
	- start early on your policy brief
	- book me early
- 4. Missing anything else from me?

### <span id="page-3-0"></span>Next Week's Good Bad and Ugly

Monday by 9 am. Earlier is ok.

- Francisca Alba
- Julia Robertson
- Adam Brooks

イロト イ御 トイミト イミト ニミー りんぴ

#### This Week's Good Bad and Ugly

- Bruno Oliveira
- Gulfishan Khadim

 $\left\{ \begin{array}{ccc} \pm & \pm & \pm \end{array} \right.$ 

÷,

 $2990$ 

#### Bruno's Example

Graph 4 Prevalence (%) among adults ( $\geq$ 18 years) who reported driving after abusive  $\sim$ alcoholic consumption, by state capitals and the Federal District - Brazil, 2011-2013

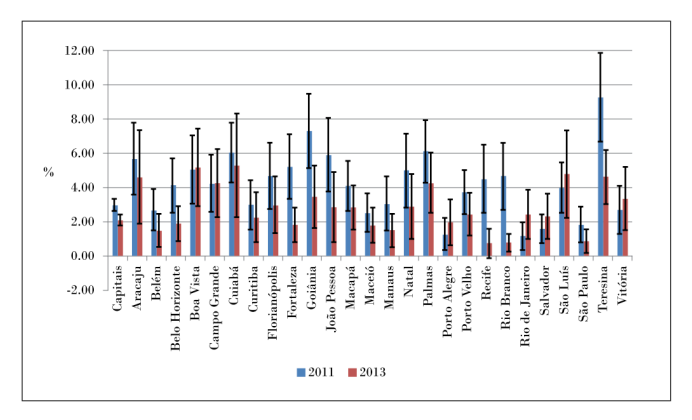

Source: Surveillance System of Risk and Protective Factors for Chronic Diseases by Telephone Survey (Vigitel). Note: Prevalence weighted and adjusted for the population existing in the year the survey was performed.

 $4$  ロ )  $4$   $\overline{r}$  )  $4$   $\overline{z}$  )  $4$   $\overline{z}$  )

÷.

 $299$ 

#### Gulfishan's Example

#### **EXHIBIT 5.11: Veterans Experiencing Homelessness** By CoC Category and Sheltered Status, 2009-2017

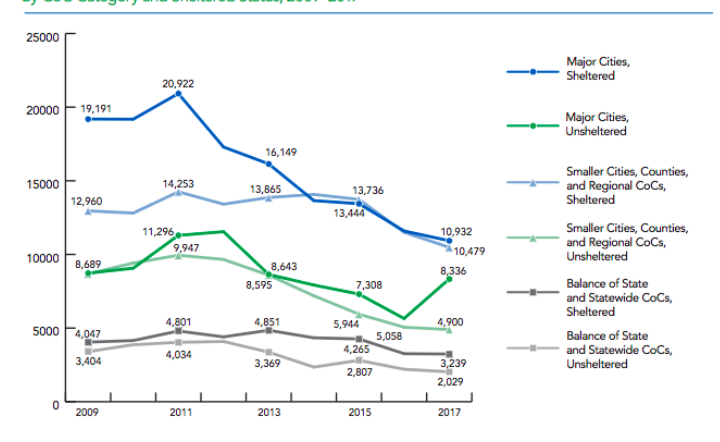

[R](#page-36-0)

<span id="page-7-0"></span>

イロト イ御 トイミト イミト ニミー りんぴ

# Few: Component Level Graph Design

- 1. Primary Data Components
- 2. Secondary Data Components
- 3. Next Week: Non-Data Components

イロト イ御 トイミト イミト ニミー りんぴ

# 1. Primary Data Components

- Points
- Bars
- Lines
- Boxes
- And combinations thereof

## **Points**

- Use colors to distinguish between points whenever possible
- Not in Few: Use summary statistics to make too many points legible
- Make open points as needed

## Using Summary Statistics: Streetcars in Los Angeles

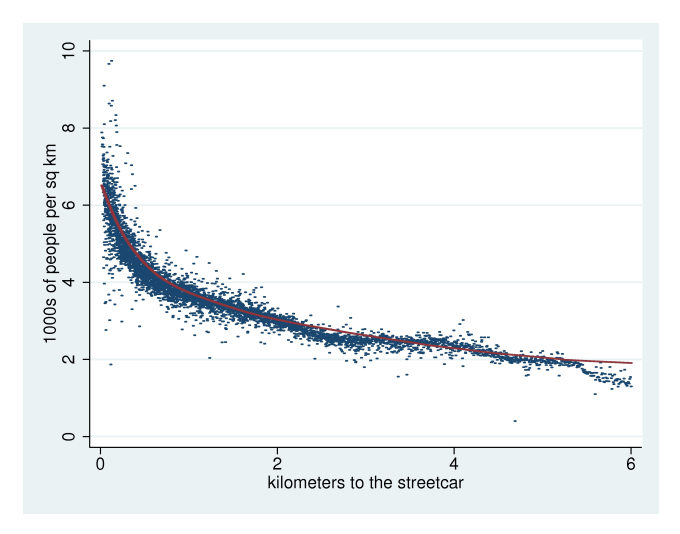

 $299$ **K ロ ト K 伊 ト K ヨ** Þ

**KORKA SERKER ORA** 

## Bars

- Always start bars at zero
- If you don't want to start at zero, use a point or a dash
- If you have long category or label names, use horizontal bars
- With grouped bars, put groups together, but don't overlap
- Fill with the same hue unless you want to draw attention for some reason
- Use only one color per set of related values
- Don't put borders around bars without a very good reason

K ロ ▶ K @ ▶ K 할 ▶ K 할 ▶ | 할 | © 9 Q @

## Why You May Prefer Horizontal Bars, 1 of 2

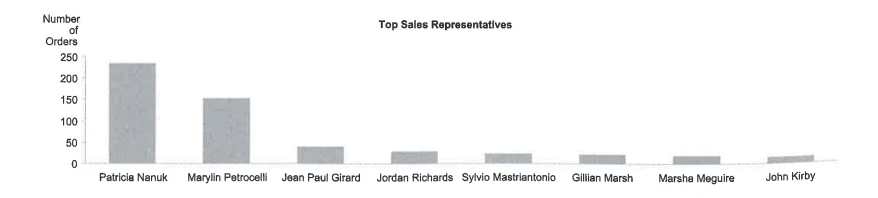

 $4$  ロ )  $4$   $\overline{r}$  )  $4$   $\overline{z}$  )  $4$   $\overline{z}$  )

## Why You May Prefer Horizontal Bars, 2 of 2

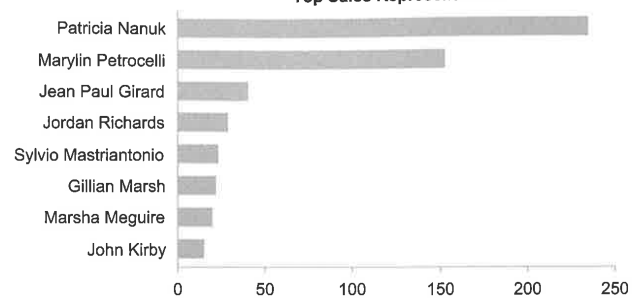

#### **Top Sales Representatives**

 $299$ 

目

K ロ > K @ > K 할 > K 할 > 1 할 : ⊙ Q Q^

#### A Pretty But Bad Use of Color

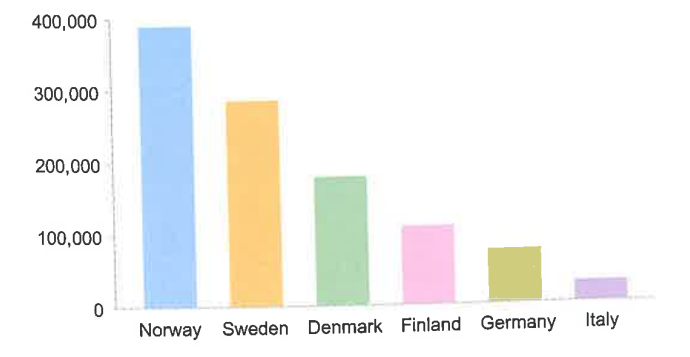

## Lines

- Make your lines distinguishable
- Marks along lines are hard to read
- Use color and thickness to distinguish lines when possible
- Indicate line height either with points or lines from axes

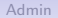

K ロ X イロ X K ミ X K ミ X ミ X Y Q Q Q

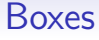

- I just don't care for them
- Consider lines or shaded ares to show distributional points

#### Combinations of Plot Types

- Usually bar  $+$  line is not a good combination
- Consider instead bar  $+$  points
- For regression coefficients, bars  $+$  error markers or regions can be very useful

#### Bar with Line, Not so Fine

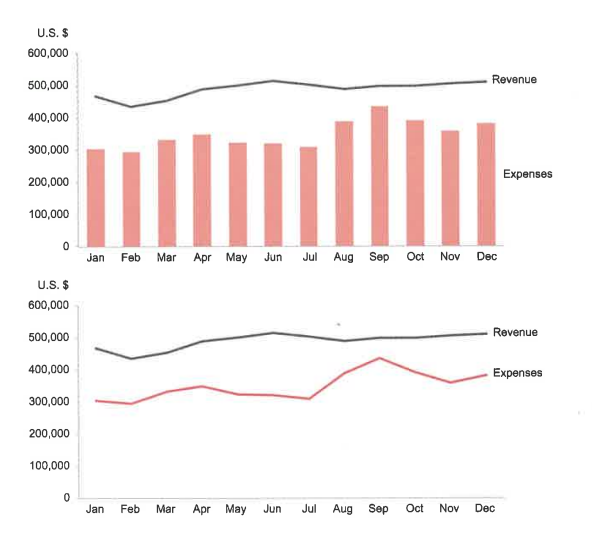

メロメ メ都 メメ きょ メモメ ミー  $299$ 

イロト イ団 トイ 差 トイ 差 トー

#### Bar with Point, An Improvement Highlights Actual Over Budgeted

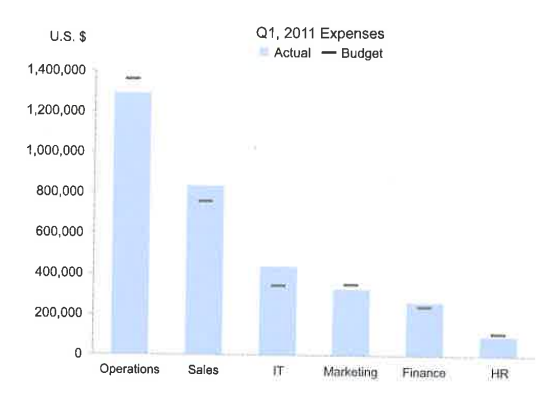

 $\equiv$  990

## Points with Error Ranges

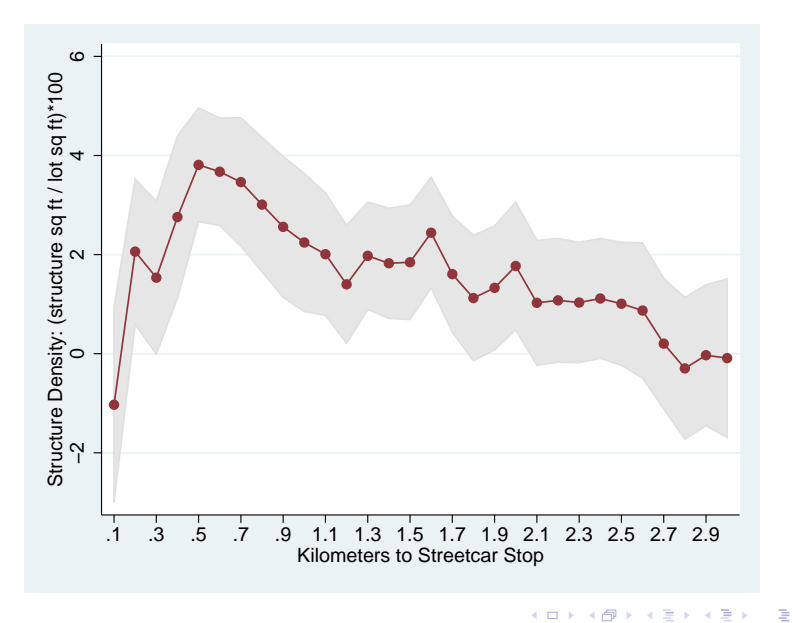

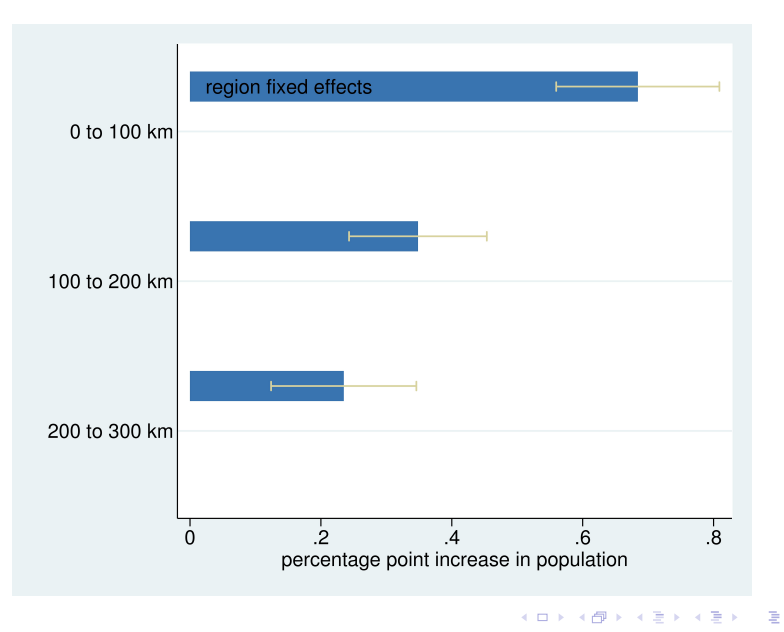

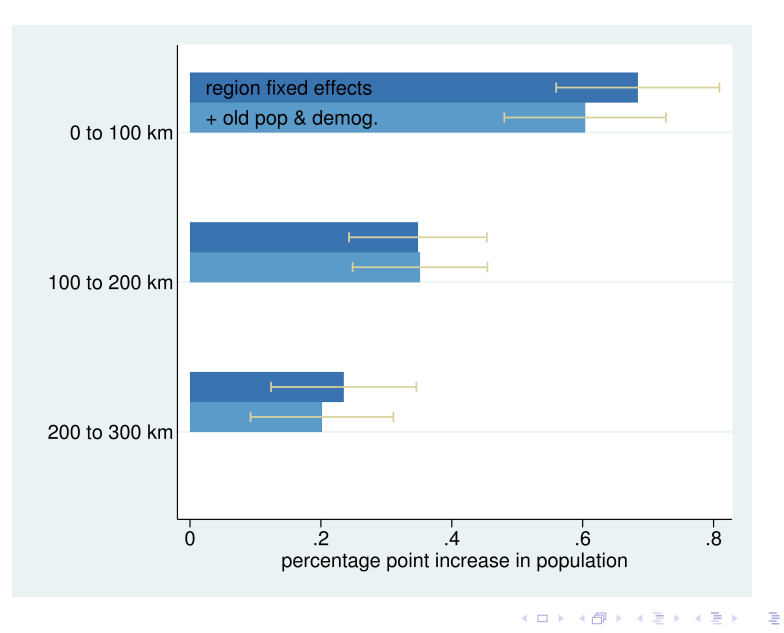

[R](#page-36-0)

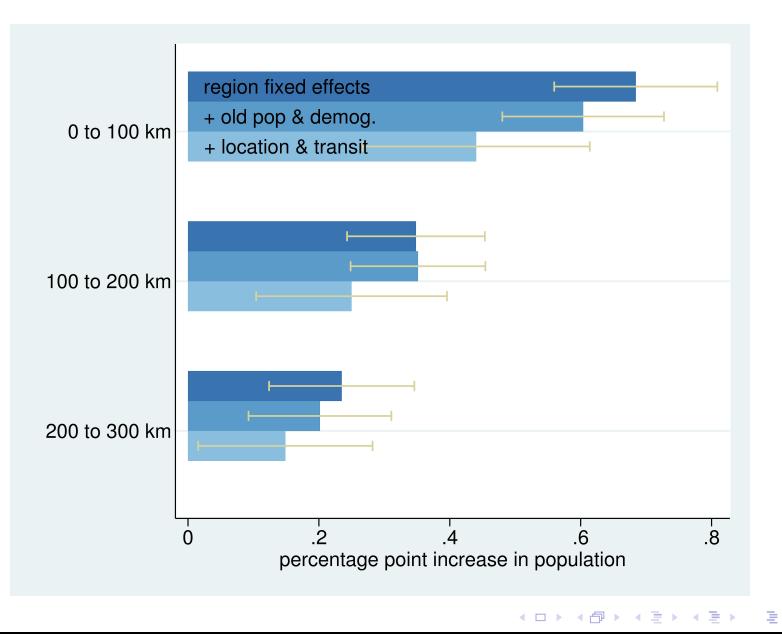

[R](#page-36-0)

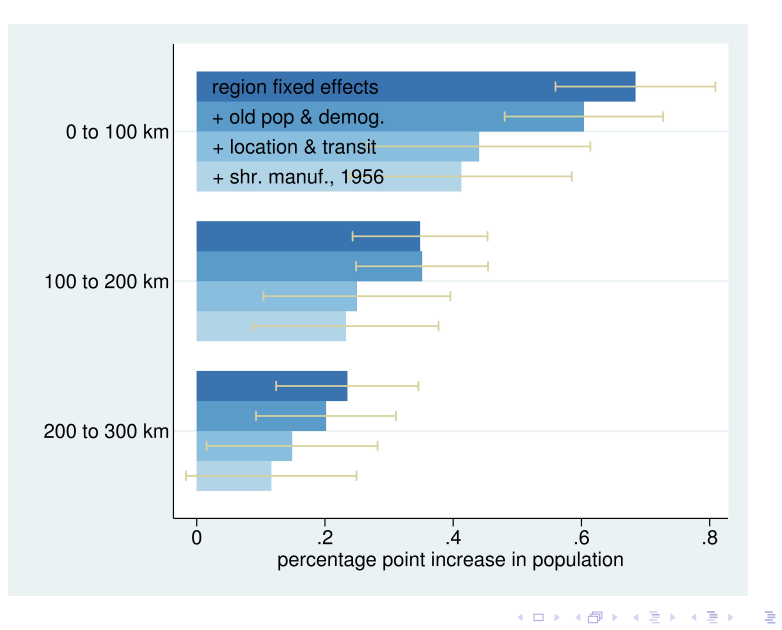

[R](#page-36-0)

# 2. Secondary Data Components

- Trend lines
- Reference lines
- Annotation
- Scales
- Tick marks
- Legends

#### Trend Lines and Reference Lines

- In both cases, ask yourself why you want to include this line
- Why story is this line helping you tell?
- If the answer is nothing, omit it
- Include these types of lines if your goal is to highlight the relationship to trend or mean

K ロ ▶ K @ ▶ K 할 ▶ K 할 ▶ ... 할 ... 900

#### **Annotations**

- Defined as on-graph writing
- Frequently key to successful charts

## Annotations Simplify

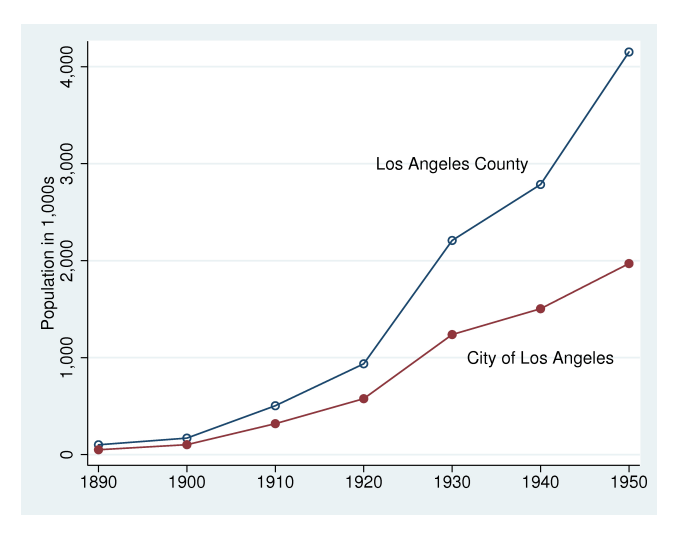

[R](#page-36-0)

イロト イ部 トイ君 トイ君 ト 重  $299$ 

**KORK ERKER ADE YOUR** 

## Scales

- You are usually choosing between levels and logs
- Use levels unless you have a good reason to use logs
- Good reasons to use logs are
	- The distribution is very skewed, and taking the log makes the visual easier
	- You care primarily about comparison of change
	- The difference in logs is change
- If using logs, label levels, not log values

メロメメ 御き メミメメ ミト

重

 $299$ 

# Log vs Linear

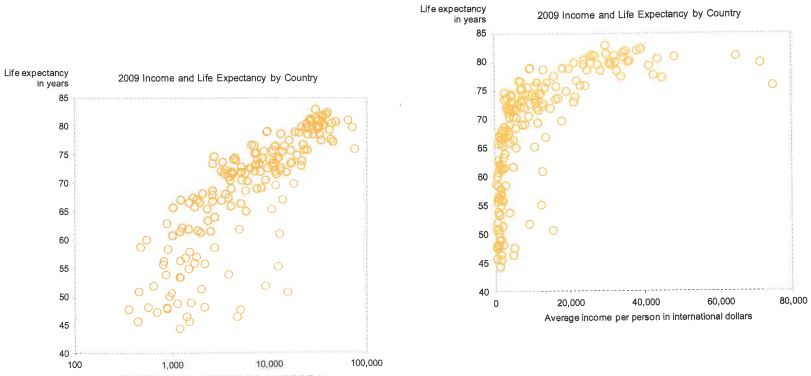

Average income per person in international dollars

[R](#page-36-0)

## Tick Marks

- Get rid of them if you can
- Use to denote discrete numbers
- Not needed for categorical values
- Can remove if you have lines
- Lines serve as tick marks to compare values

K ロ ▶ K @ ▶ K 할 ▶ K 할 ▶ | 할 | © 9 Q @

## From Today's Tutorial

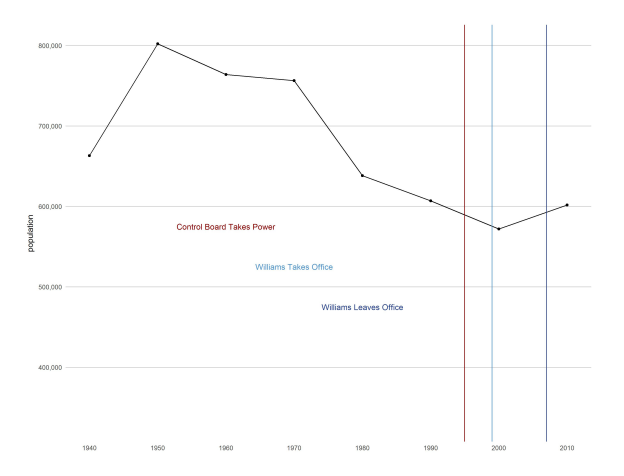

[R](#page-36-0)

## Legends

- Get rid of the box on the side if at all possible
- Don't use too many items
- Instead, fix the data or presentation

## Anchor Stores Over Time

#### Top 5 Anchor Stores Per Year

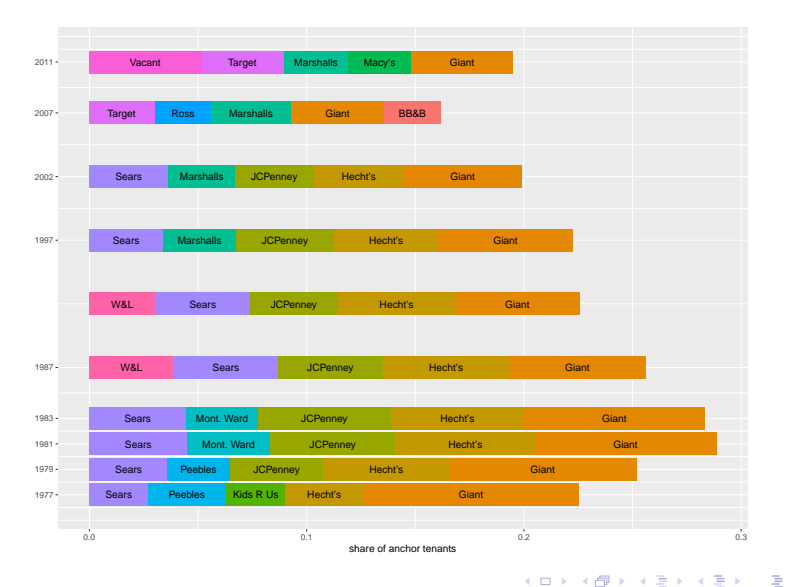

<span id="page-36-0"></span>

K ロ ▶ K @ ▶ K 할 ▶ K 할 ▶ | 할 | ⊙Q @

# Line Charts in R

# Today's Goals

- De-bugging
- Data Manipulation
	- reshape
- Line graphs, via ggplot
	- geom\_line()
- Annotating charts
	- geom\_v\_line()
	- annotate()

K ロ > K @ > K 할 > K 할 > 1 할 : ⊙ Q Q^

## De-Bugging

- First question: Can R do what I'm asking it?
- Are my data appropriate to the command?
- Check the data
	- names()
	- $\bullet$  dim()
	- table(df\$var.name)
	- print a bit:  $df[1:10,]$

#### R Matrix

 $mymat = matrix(1:12, 4, 3)$ mymat

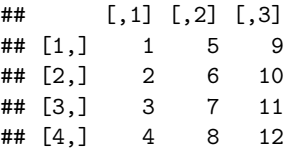

- $\blacktriangleright$  Rows are listed first
- $\blacktriangleright$  Columns are listed second

メロメ メタメ メミメ メミメー

一番

Showing a little of the data: Rows 1 and 2

```
mymat = matrix(1:12,4,3)
mymat
```
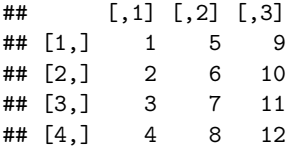

mymat[1**:**2,]

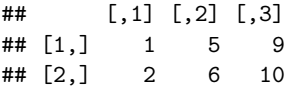

K ロ X 《 御 X 〈 할 X 〈 할 X 〉 할

#### Showing a little of the data: Column 3

```
mymat = matrix(1:12,4,3)
mymat
```
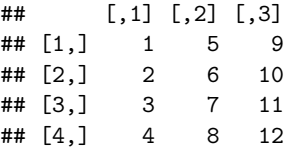

mymat[,3]

## [1] 9 10 11 12

K ロ X K @ X K 및 X K 및 X H 및

**KORKA SERKER ORA** 

## Data Manipulation

```
new.df \lt - reshape (data,
varving = NULL,timevar = ''newname'',
idvar = 'org.id'',
direction = ''long'',
sep = ''[sep object]'')
```
- You have "wide" data and need "long" data or vice versa
- Plots frequently require "long" data
- A very standard thing to do in all kinds of languages that manipulate data
- Many alternatives in R

I relied on this [page.](https://www.r-bloggers.com/converting-a-dataset-from-wide-to-long/)

#### Wide data

wide <- **data.frame**(state = **c**("6","36","48"), female\_pop = **c**("10","12","14"), male\_pop = **c**("11","13","12")) wide

★ ロ ▶ → 御 ▶ → 결 ▶ → 결 ▶ │ 결

 $2Q$ 

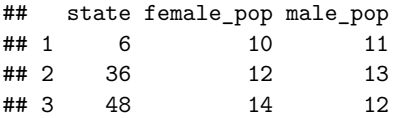

#### Same data, long format

```
long <- data.frame(state = c("6","36","48","6","36","48"),
                   pop = c("10","12","14","11","13","12"),
                   sex = c("female","female","female",
                           "male","male","male"))
long
```
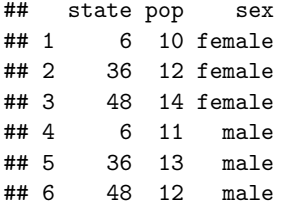

**KORK ERKER ADE YOUR** 

## Example in terms of reshape() for wide  $\rightarrow$  long

- varying is female pop, male pop
- timevar is sex
- idvar is state
- direction is long
- sep: first rename variables

Rename the population variable to be something that ends in consecutive numbers so R can understand: pop1, pop2

## And on to ggplot, geom\_line()

Not entirely new to us. You can modify

- line width
- line color
- have multiple lines
- color under the lines

**KORKA SERKER ORA** 

#### Annotating Charts

To just touch the tip of the iceberg

- geom\_vline(xintercept =  $x.y$ alue, color = ''royalblue4'')
- annotate(''text'', x=x.value, y=y.value, label=''what it should say'', color = ''red4'')

#### I think I should have used

- geom\_segment(aes(x = x1, y = y1, xend = x2, yend  $= y2$ , color  $=$   $(°color'')$
- and put the text above or below the line

## Try Today's Tutorial

- Pay attention to the output of each bit
- Ask questions if the command doesn't make sense
- Go forth!

## Next Lecture

- Turn in PS 5
- Read Few Chapter 13
- R Graphics Cookbook, Chapter 5: Scatter Plots
- Next policy brief deadline: April 2 for draft